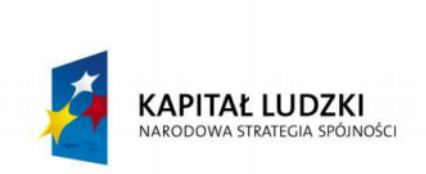

**UNIA EUROPEJSKA EUROPEJSKI FUNDUSZ SPOŁECZNY** 

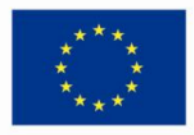

Wiedza i doświadczenie projektowe wizytówką absolwenta kierunku automatyka i robotyka na Wydziale Automatyki, Elektroniki i Informatyki Politechniki Śląskiej

POKL.04.01.02-00-020/10

Program Operacyjny Kapitał Ludzki współfinansowany przez Unię Europejską ze środków Europejskiego Funduszu Społecznego

Gliwice, 26.02.2011r.

Międzywydziałowe Koło Naukowe High Flyers Wydział Automatyki Elektroniki i Informatyki Kierunek Automatyka i Robotyka

**Sprawozdanie z realizacji projektu:**

# **Dobór i badania silników, serwomechanizmów, oraz układów zasilania z przeznaczeniem do bezzałogowych platform latających.**

## **Zespół projektowy:**

Artur Piernikarczyk (*lider projektu)* Jakub Kała Maksymilian Byliński Korneliusz Osmenda Dominik Wybrańczyk

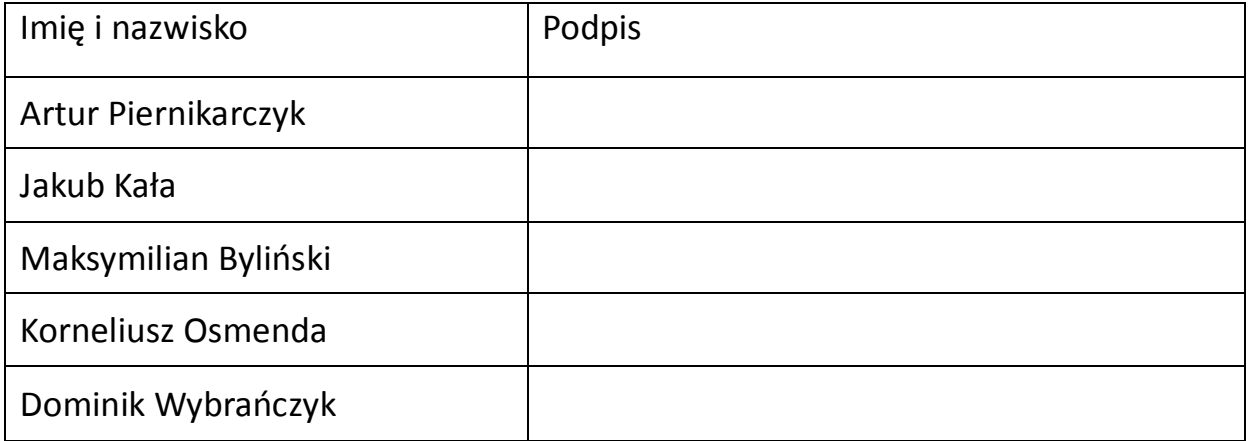

# **1. Opis projektu.**

- 1. **Cel projektu:** Wykonanie przeglądu i wybór optymalnych pod względem kosztu i specyficznego zastosowania silników i serwomechanizmów, które stanowią element wykonawczy bezzałogowych platform latających. Zapoznanie się z elektroniką, systemami sterowania oraz samymi elementami mechanicznymi i silnikami stosowanymi w przemyśle i w zastosowaniach hobbystycznych. Wykonanie przeglądu i wybór odpowiednich układów zasilania dla elementów wykonawczych oraz elektroniki sterującej. Zapoznanie się z różnymi typami przetwornic impulsowych prądu stałego: buck, boost, flyback itp.
- 2. **Założenia projektu:** Ograniczenie zakresu prac do silników elektrycznych prądu stałego o mocy do 500W i serwomechanizmów w zastosowaniach modelarskich. Typ badanych przetwornic to przetwornice obniżające napięcie.
- 3. **Oczekiwane wyniki:** Otrzymanie pełnej dokumentacji na temat optymalnych pod względem kosztów i parametrów silników i serwomechanizmów. Otrzymanie pełnej dokumentacji parametrów przetwornic dostępnych na rynku, oraz wykonanej podczas prac nad projektem.
- 4. **Ocena ryzyka projektu:** Mając na uwadze interdyscyplinarny kierunek kształcenia studentów na Wydziale Automatyki, Elektroniki i Informatyki, ich zainteresowania tematyką lotniczą, możliwość przeprowadzenia konsultacji z opiekunami oraz kontakty z firmą z branży lotniczej, istnieje duże prawdopodobieństwo pozytywnej realizacji wnioskowanego projektu. Zagadnienia poruszane w projekcie są znane członkom zespołu projektowego, co zmniejsza ryzyko trudności lub niepowodzenia prac.

## **2. Podział projektu na zadania.**

- **1. Przegląd dostępnych silników i serwomechanizmów.**
- 2. Silniki. Lider zadania- Maksymilian Byliński.
	- 1. Opracowanie metody podłączenia i uruchomienia silnika DC.
	- 2. Projekt mostka H.
	- 3. Opracowanie metody sterowania silnikiem DC przez mikrokontroler AVR.
	- 4. Testowanie charakterystycznych parametrów silnika.
	- 5. Opracowanie listy potencjalnych zastosowań silnika DC.
	- 6. Zastosowanie silnika DC w mini projekcie.

## **3. Serwomechanizmy. Lider zadania- Jakub Kała.**

- 1. Opracowanie metody podłączenia i uruchomienia serwomechanizmu.
- 2. Opracowanie metody sterowania serwomechanizmem przez mikrokontroler AVR.
- 3. Testowanie charakterystycznych właściwości serwomechanizmu.
- 4. Opracowanie listy potencjalnych zastosowań serwomechanizmu.
- 5. Zastosowanie serwomechanizmu w miniprojekcie.

## **4. Przetwornica. Lider zadania – Artur Piernikarczyk.**

- 1. Testowanie przetwornic dostępnych na rynku. Wyznaczenie parametrów przetwornic.
- 2. Opracowanie projektu przetwornicy obniżającej napięcie z wykorzystaniem dedykowanych układów scalonych (regulatorów i sterowników impulsowych).
- 3. Wykonanie płytki PCB.
- 4. Zmontowanie układu przetwornicy i uruchomienie.
- 5. Testowanie wykonanej przetwornicy. Wyznaczenie parametrów przetwornicy.
- 6. Porównanie parametrów przetwornic dostępnych na rynku z przetwornicą wykonaną podczas prac nad projektem. Utworzenie odpowiedniej dokumentacji.

# **3. Realizacja poszczególnych zadań projektu.**

## **1. Przegląd dostępnych silników i serwomechanizmów.**

Wykonano przegląd dostępnych silników i serwomechanizmów, wybrano:

- Serwomechanizm modelarski Hitec HS 485 HB Deluxe
- Silnik

#### 2. Silniki. Lider zadania- Maksymilian Byliński.

Podczas prac nad zadaniem wykorzystano zakupiony moduł ewaluacyjny EVB 4.3 z Atmegą 32 oraz miernik UNIT M890G.

1. Opracowanie metody podłączenia i uruchomienia silnika DC.

Silniki DC mogą być sterowane za pomocą mostka H. Jest to układ składający się z dwóch par tranzystorów np. NPN i PNP lub mosfetów typu p i n. Mosfety pozwalają na przenoszenie znacznych prądów nawet do 40A przy pełnym otwarciu a przy tym wydzielają małe ilości ciepła. Sterowaniem silnikiem odbywa się na zasadzie włączania przeciwległych par mosfetów. Dodatkowo sterując otwieraniem i zamykaniem pary mosfetów można kontrolowad dostarczanie napięcia do elementu wykonawczego przez co w przypadku silnika możemy zwiększać lub zmniejszać prędkość obrotową.

Zaprojektowany mostek H zostanie podłączony do Silnika jak również do urządzenia zasilającego w tym przypadku zasilacza laboratoryjnego udostępnionego w sali na czas testowania. Dodatkowo zostanie dołączony moduł ewaluacyjny EVB 4.3 z Atmegą 32 zakupioną z pieniędzy unijnych dla koła naukowego. Układ ten będzie odpowiedzialny za sterowanie prędkością jak i zmianą kierunku ruchu silnika.

2. Projekt mostka H.

Projekt został wykonany w darmowej wersji programu cadsoft Eagle. Pozwala on na sterowanie silnikami do 20A. Mostek ten pozbawiony jest układu sterującego zwanego driverem. Został on zastąpiony za pomocą diod typu Bat46 które to nie pozwalają na włączenie dwóch par mosfetów co mogło by skutkować uszkodzeniem mosfetów, które zostałyby poddane prądowi zwarcia. Układ również zabezpieczony jest przed nagłym wyłączeniem silnika co skutkuje wyindukowaniem się SEM która mogłaby uszkodzid mostek H. Zabezpieczenie to polega na zastosowaniu pary diod typu transil 1.5KEI15.

Wykonano schematy w programie EAGLE:

- ideowy i montażowy mostka H
- ideowy mostka H z wykorzystaniem drivera HIP4081

## Schemat ideowy mostka H

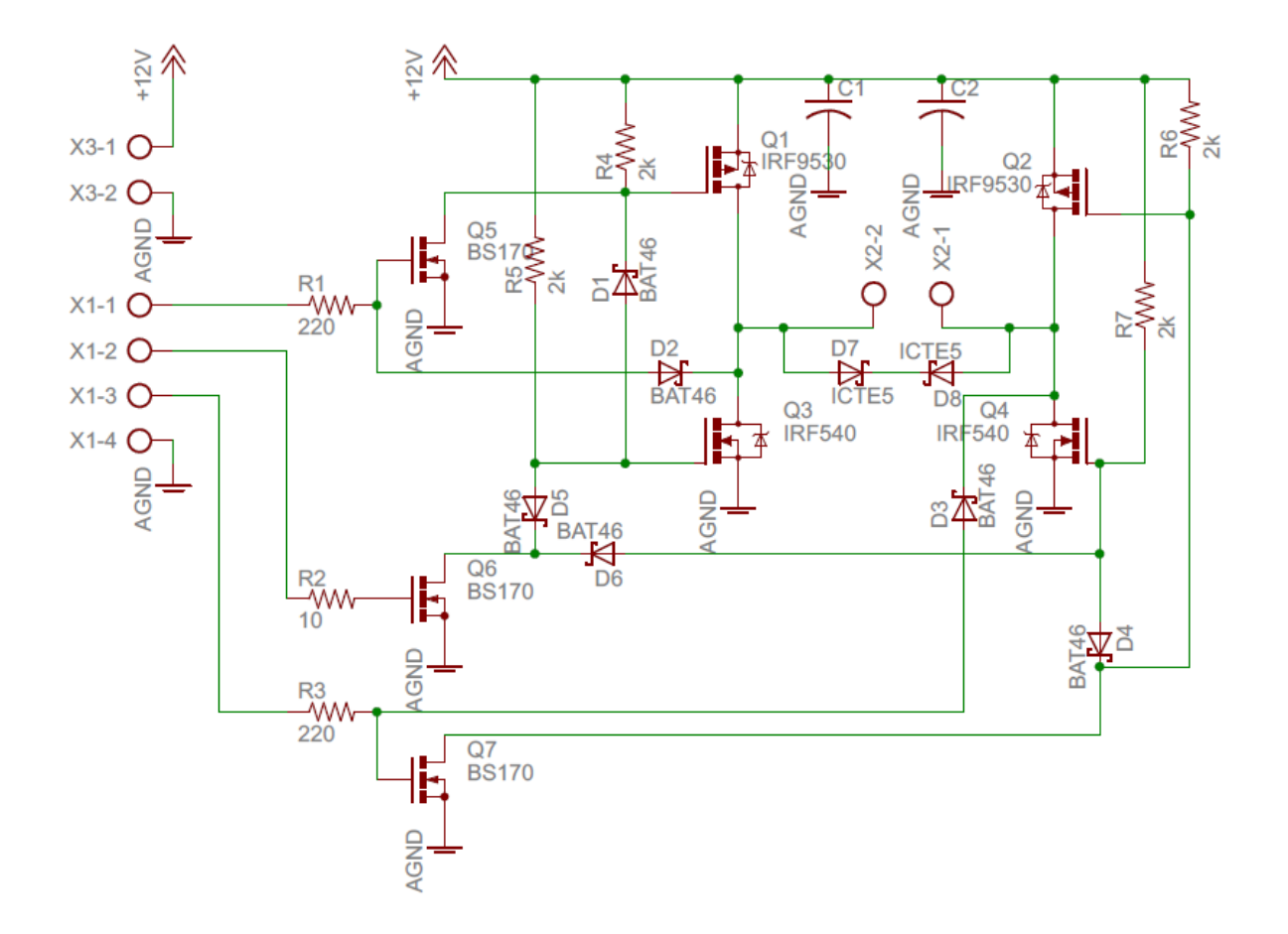

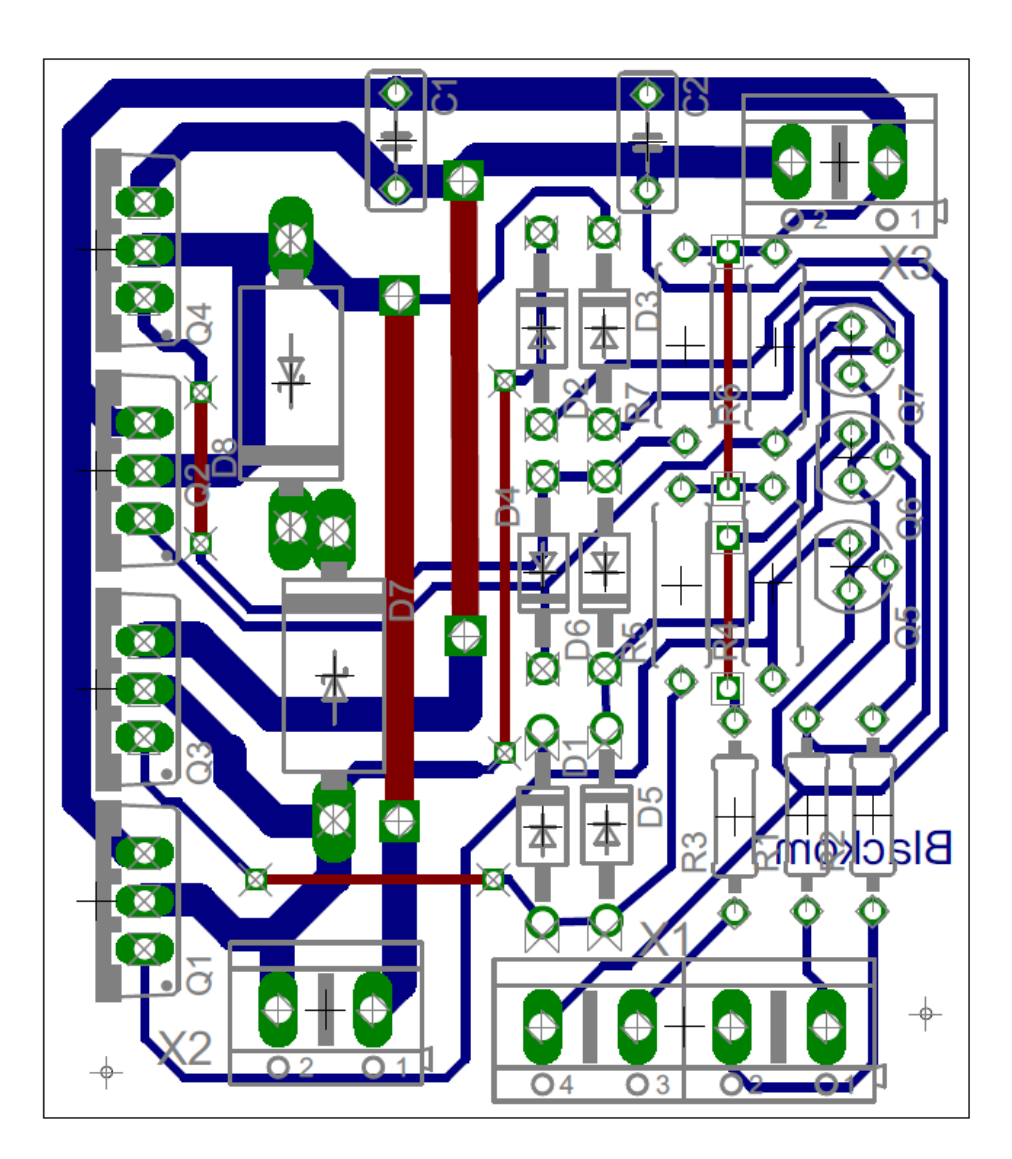

Schemat montażowy mostka H

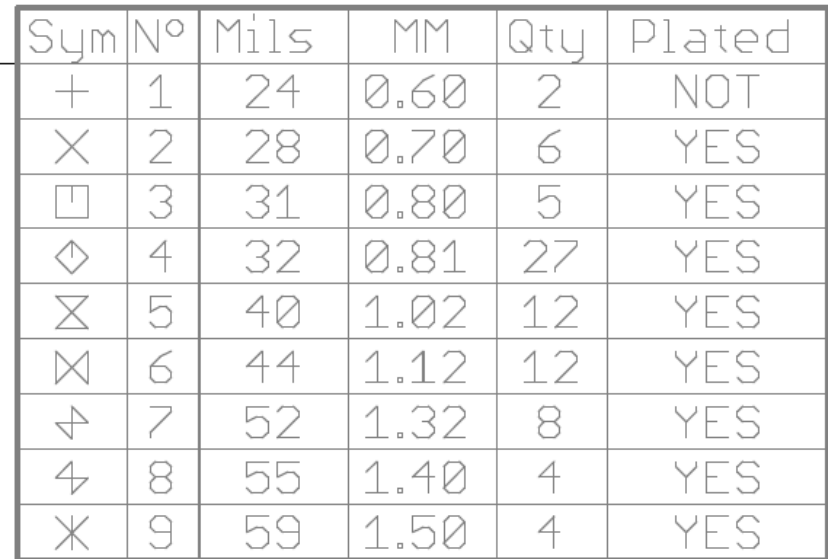

## Schemat ideowy mostka H z wykorzystaniem drivera HIP4081

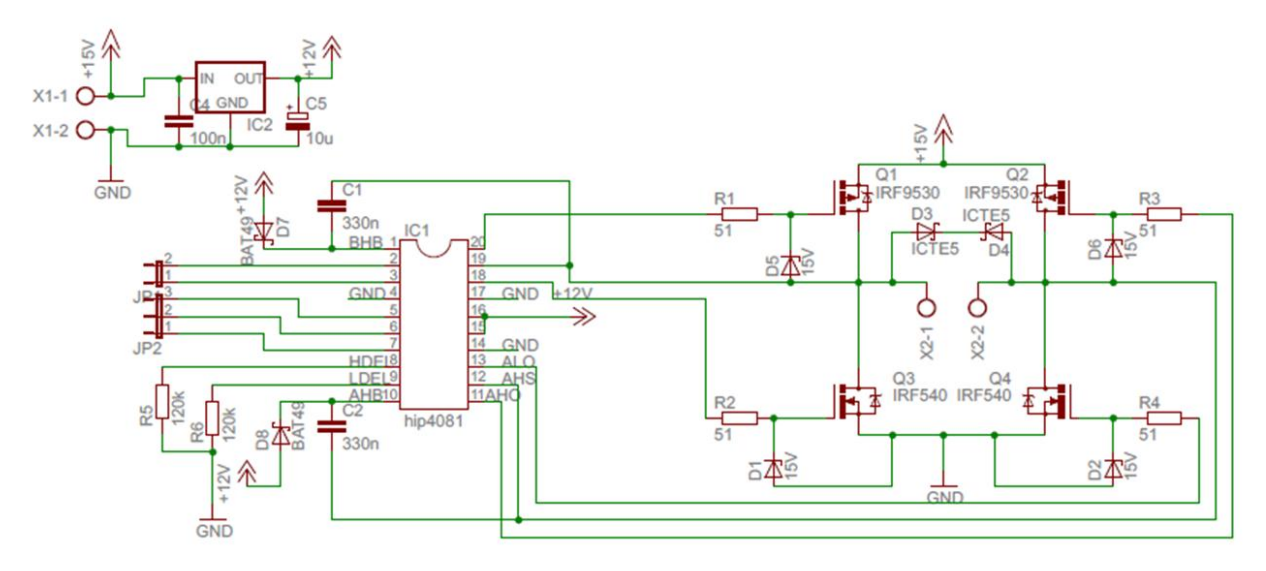

Zdjęcie wykonanego mostka H

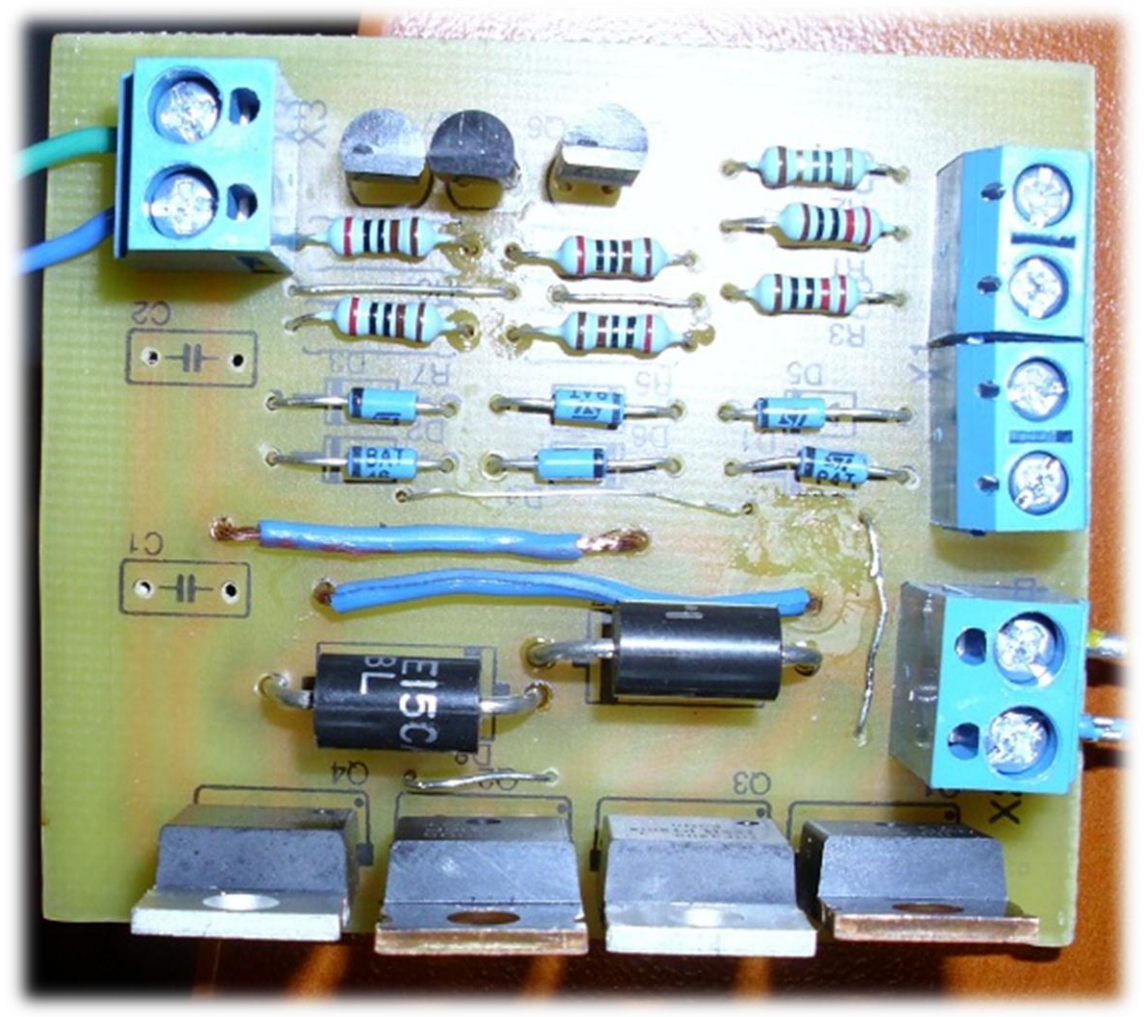

3. Opracowanie metody sterowania silnikiem DC przez mikrokontroler AVR.

Silnik DC sterowany jest za pomocą ww. zestawu uruchomieniowego. Kod który pozwala na takie sterowanie jest zamieszczony poniżej. Wykorzystuje on Fast PWM do kontroli i zmiany prędkości obrotowej silnika. Zmiana kierunku obrotu oraz prędkości odbywa się za pomocą przycisków zamieszczonych na płytce EVB 4.3. Przycisk podłączony do PORTB0 pozwala na zmniejszenie prędkości obrotowej a przycisk podłączony do PORTB1 pozwala na jej zwiększenie. Zmiana kierunku odbywa się przez naciśnięcie przycisku podłączonego pod PORTB2.

Listing programu napisanego w języku C.

```
void fast pwm conf(uint16 t icrr)
    \mathbf{f}DDRD = (1< PD5);
          TCCR1A|= (1<<COM1A1)|(1<<COM1B1)|(1<<WGM11)|(1<<WGM12)|(1<<WGM13);
     //tryb pracy licznika FAST, PWM
         TCCR1B| = (1 \ll CS10); // pressure1ICR1 = icrr; //f=20khz
     }
    int main()
\{ \{PORTB= 0xFF;
          DDRB = 0x00;
           DDRB =0xFF;
          DDRD = 0xFF;PORTD=0x02;
         fast pwm conf(999);
         OCR1\overline{A}=445;
         while (1)<br>{
\{ \{if (!(PINB & (1 << 0))
\{delay us(10);\overline{\text{while}}(\overline{\text{PINB}} \& (1\leq 0)); OCR1A+=10;
             \frac{1}{3} \frac{1}{2} delay_ms(50);
 }
              if (!(PINB & (1<<1)))
\{delay us(10);\overline{\text{while}}(\overline{\text{PINB}} \& (\text{1}<<1));
                   OCR1A-=10;
                  _{\text{delay}} ms(50);
 }
             \frac{1}{1} (!(PINB & (1<<2)))
\{delay us(10);while(PINB \& (1<<2));
                  if((PORTD&0x02)=-0x02) PORTD=0x01;
                   else
PORTD=0x02;
delay ms(50);
}
          }
     }
```
4. Testowanie charakterystycznych parametrów silnika.

Testowaniu zostały poddane moce jakie pobiera silnik podczas biegu jałowego(bez obciążenia) oraz momentu w którym silnik jeszcze się kręci, ale jest na tyle obciążony, że dalsze jego obciążenie spowoduje zatrzymanie pracy silnika:

- Uzyskano Bieg jałowy: 0.1A
- bieg przy max obciążeniu: 2.5A;

Przy testowaniu wyżej wymienionych właściwości wykorzystano miernik zakupiony przez Koło Naukowe z funduszy przeznaczonych na Projekt.

5. Opracowanie listy potencjalnych zastosowań silnika DC.

Silnik DC może być wykorzystany do:

- pojazdów gąsienicowych lub zwykłych.
- samolotów lub helikopterów np. quadrokoptera.
- sterowania taśmą produkcyjną(dodatkowo z stosowanie kontroli przesunięcia taśmy za pomocą np transoptorów powietrznych.
- Układów chłodzenia. Silnik DC sterujący wiatrakami dzięki zastosowaniu mostka H oraz układu kontrolująco-pomiarowego może kontrolować temperaturę np. procesora dzięki zwiększaniu lub zmniejszaniu obrotów silnika.
- Wszędzie gdzie potrzeba płynnej regulacji prędkością silnika, a przez to kontroli ruchu danego obiektu.

6. Zastosowanie silnika DC w mini projekcie.

Układ (mostek H) jak i silnik zostały wykorzystane do sterowania pojazdem znajdującym się w laboratorium udostępnionym na potrzeby testów (MobilCam). Układ płynnie regulował prędkością pojazdu jak i jego kierunkiem poruszania.

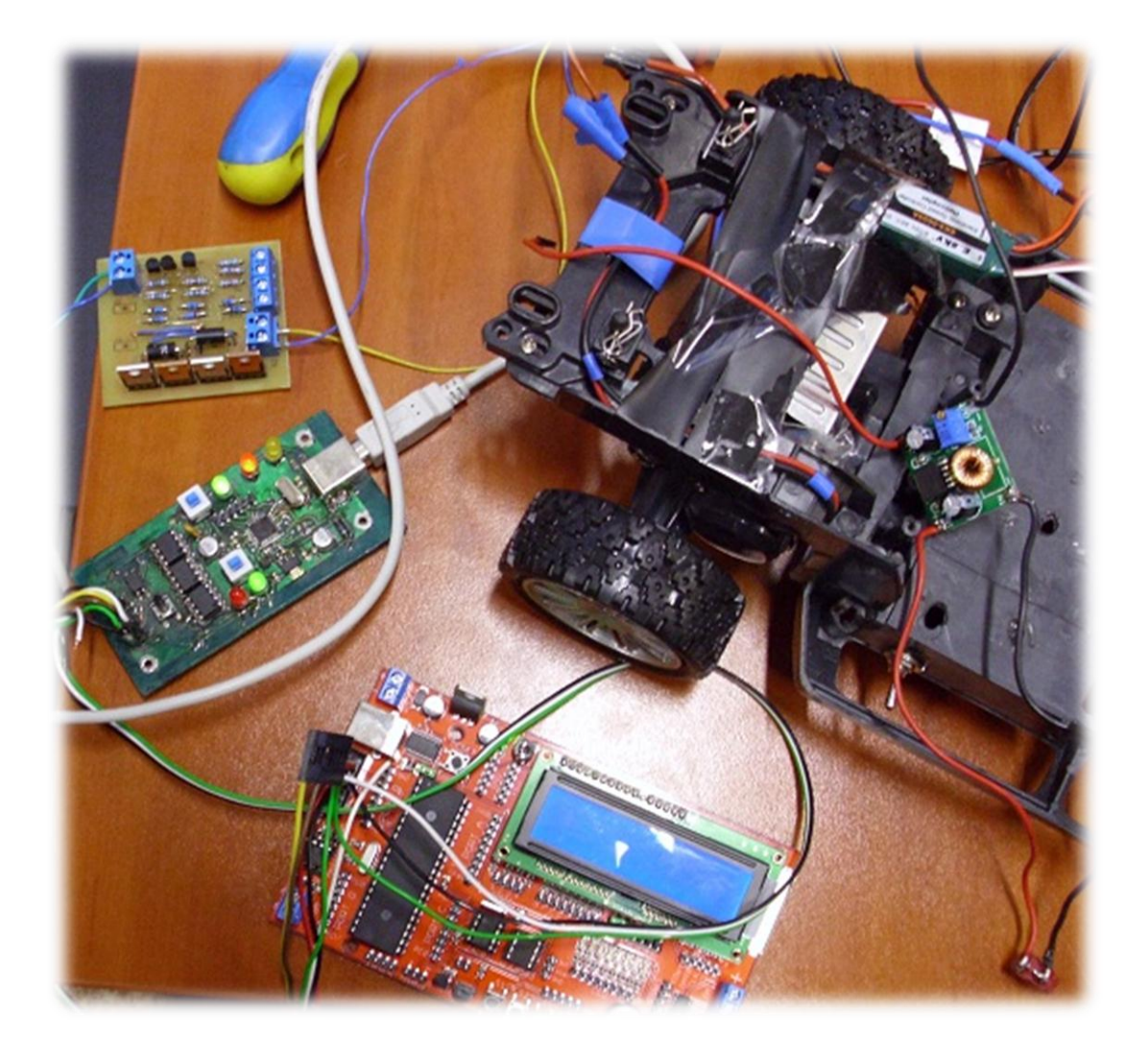

#### **3. Serwomechanizmy. Lider zadania- Jakub Kała.**

Podczas prac nad zadaniem wykorzystano zakupiony miernik UNIT M890G, oraz zestaw uruchomieniowy AVR EVB 4.3 na procesorze Atmega32A.

Wymagania stawiane serwomechanizmowi:

- Osiągnięcie momentu obrotowego wynoszące 5kg
- Prędkość obrotowa 0,2s/60 stopni przy braku obciążenia
- Niska waga serwomechanizmu
- Bezawaryjna i precyzyjna praca
- 1. Opracowanie metody podłączenia i uruchomienia serwomechanizmu.

Serwomechanizm modelarski pozwala ustawid połączony z nim element na określoną pozycję. W swojej obudowie mieści:

- silniczek elektryczny napędzający szereg tryb, które przenoszą napęd na koło pasowe lub płaski element z dziurkami, potocznie zwany orczykiem.
- elektronikę, która odbiera sygnał PWM oraz napięcie zasilające.

Serwomechanizm sterowany jest przez impulsy o standardowej częstotliwości 50 Hz. Czas przekazywanych impulsów przeważnie mieści się w przedziale 0,6-2,5 mili sekundy. Zależnie od podanego czasu impulsu, serwomechanizm ustawia się pod odpowiednim kątem oraz utrzymuje tą pozycje do momentu zmiany zadanego sygnału. Zakres użytecznych kątów serwomechanizmu wynosi od -90 stopni do 90 stopni.

Serwomechanizm modelarski połączono przez trzy-żyłowy przewód zakończony wtykiem na gniazdo GOLDPIN. Zasilanie +5[V] DC, masa "-" i przewód sygnałowy połączono z mikrokontrolerem AVR z portem PD5/OC1A.

Poniżej przedstawiono schemat ideowy podłączenia serwomechanizmu do mikrokontrolera AVR.

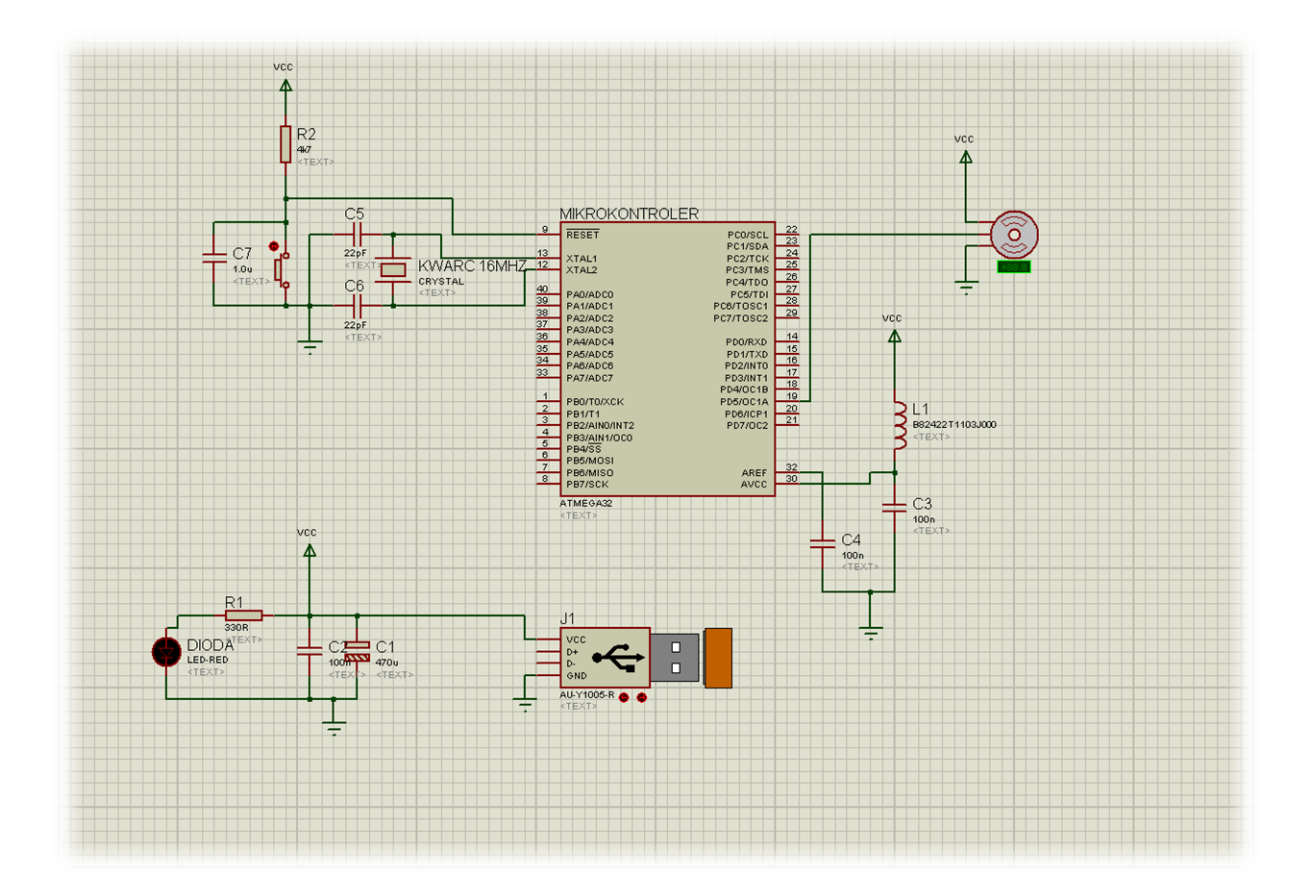

2. Opracowanie metody sterowania serwomechanizmem przez mikrokontroler AVR.

Poznanie budowy i zasady działania serwomechanizmu pozwoliło w pierwszej kolejności przygotować model połączenia serwomechanizmu z procesorem ATMEGA32 firmy Atmel w programie symulacyjnym i napisaniem przykładowego programu obsługującego serwomechanizm o zadanych stałych parametrach.

Podczas wykonywania prac wynikły trudności związane z konfiguracją portów, dostosowania częstotliwości impulsów i okresu podczas generowania kodu w języku C.

oraz AVR Studio. #define F\_CPU 16000000 //definicja zegar procesora #include <avr/io.h> #include <util/delay\_basic.h> #include <avr/delay.h> int main() //funkcja główna { PORTB= 255; //podciaganie rezystorów portu B do obsługi przycisków  $DDRB = 0x00;$ //port B ustawiony jako wejście  $DDRD = (1 \times PDS)$ ; //konfiguracja obsługiwanych portow TCCR1A|= (1<<COM1A1)|(1<<COM1B1)|(1<<WGM11)|(1<<WGM12)|(1<<WGM13); //tryb pracy licznika FAST PWM  $TCCR1B = (1 \times CSA0) | (1 \times CSA1);$ //ustawienie prescalera na 64  $ICR1 = 4999:$ //ustawienie okresu 20ms (czestotliwosc 50Hz)] OCR1A=190; //położenie 0 serwomechanizmu while (1) //niekończaca się pętla programu { if  $(!($ PINB &  $(1\lt0)$  $))$ //warunek sprawdzajacy przyciśnięcie przycisku PB0 { delay us(10); //przerwa dodana z uwagi na drgania przycisku i konieczność odczekania na uzyskanie stanu ustalonego przycisku  $while(PINB & (1<<0));$ //petla ktora kończy się wraz z momentem puszczenia przycisku OCR1A+=3; //do położenia 0 następuje dodana wartość wpływ }  $delayms(20);$ //dodatkowe opoznienie if (!(PINB & (1<<1))) //warunek niemal identyczny do poprzedniego, tym razem serwo obraca się w przeciwnym kierunku oraz sprawdany jest przycisk portu PB1 { delav us(10):  $while(PINB & (1<<1))$ ; OCR1A-=3; } } }

Poniżej przedstawiono listing programu napisanego w języku C w środowisku Win Avr

3. Testowanie charakterystycznych właściwości serwomechanizmu.

Serwomechanizm został podłączony do płytki prototypowej mikrokontrolera, sygnał z portem PD5/OCR1A, zasilaniem DC +5V i masą. Oczekiwany moment obrotowy został ustawiony na podstawie karty katalogowej. Waga serwomechanizmu wyniosła 45g co pokrywało się z danymi karty katalogowej. Wykonane zostały pomiary poboru prądu, których zakresy wynosiły odpowiednio:

- bez obciążenia: 0,2-0,35A
- przy obciążeniu 750g: 0,2-0,4A
- zamontowanym w projekcie MobilCam: 0,35-0,5A

Żaden pomiar nie przekroczył progu 500mA. Zakłada się, że próg ten może zostać przekroczony przy użyciu większego obciążenia, lecz nie przewiduje się przekroczenia granicy 1A.

- 4. Opracowanie listy potencjalnych zastosowań serwomechanizmu.
	- Zmiany kąta skrętu kół przedniej osi MobilCam-a.
	- Zmiany położenia lotek w projekcie Samolotu.
	- Zmiana położenia przepustnicy silnika.
	- Zastosowania w robotyce i modelarstwie.

5. Zastosowanie serwomechanizmu w miniprojekcie.

Po pozytywnie przeprowadzonych symulacjach i testach, program sterujący serwomechanizmem obsługujący przyciski pozwalające na zmianę kata położenia orczyka zastosowano w miniprojekcie, którego celem było ustawienie odpowiedniego kąta skrętu kół przedniej osi MobilCam-a.

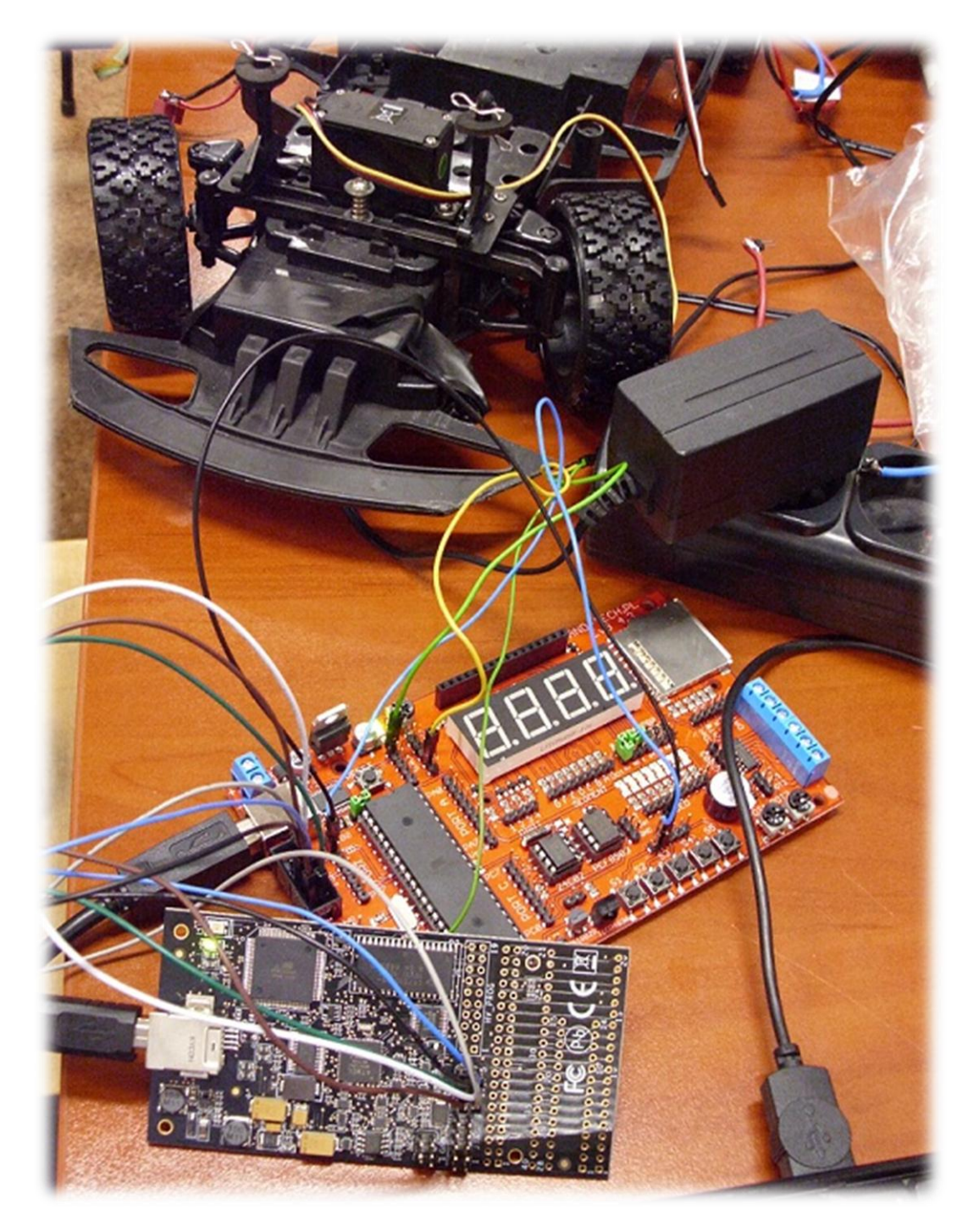

Należy podkreślić, iż projekt został w pełni osiągnięty. Wirtualny model zasymulowany w programie został uruchomiony w rzeczywistości. Pomyślnie przetestowano serwomechanizm pod względem poprawności pracy.

#### **4. Przetwornica. Lider zadania – Artur Piernikarczyk.**

Podczas prac nad zadaniem wykorzystano przyrządy pomiarowe dostępne w laboratorium: oscyloskop, multimetry oraz zasilacz uniwersalny. Wykorzystano zakupiony miernik UNIT M890G.

Wymagania stawiane przetwornicom obniżającym napięcie:

- Wysoka sprawność
- Szeroki zakres napięć wejściowych i wyjściowych
- Duży prąd wyjściowy
- Zabezpieczenia termiczne, nadprądowe oraz nadnapięciowe
- Możliwie małe wymiary
- Niski poziom tętnień
- 1. Testowanie przetwornic dostępnych na rynku. Wyznaczenie parametrów przetwornic.

Wykonano pomiar przetwornicy na układzie LM2596, dostępnej na rynku jako gotowy moduł, i wyznaczono jej główne parametry:

- Napięcie wejściowe 4.5V-40V
- Maksymalny prąd wyjściowy 3A
- $\bullet$  Sprawność 80%-90%
- Napiecie tętnień 50mV
- 2. Opracowanie projektu przetwornicy obniżającej napięcie z wykorzystaniem dedykowanych układów scalonych (regulatorów i sterowników impulsowych).

Opracowano projekt przetwornic obniżających napięcie:

- Przetwornicę typu step-down z zewnętrzną indukcyjnością opartą na układzie SIC413
- Przetwornicę typu step-down ze zintegrowaną indukcyjnością opartą na układzie LMZ12001/LMZ12002/LMZ12003
- Przetwornicę typu step-down opartą na module DC/DC ISL8201/ISL8204/ISL8206

Zaletą wybranych układów scalonych jest ich dostępność jako darmowe próbki (sample).

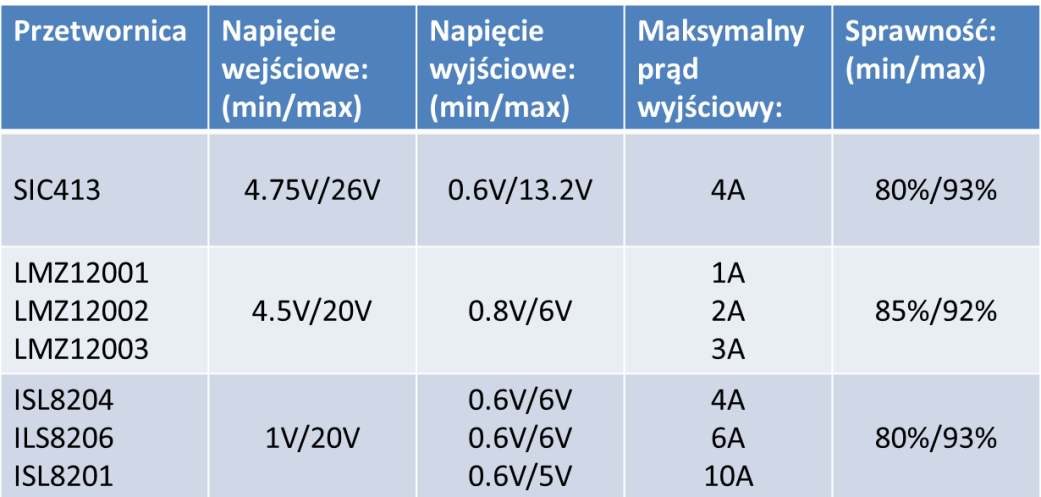

#### Spodziewane parametry projektowanych przetwornic.

Wykonano schematy ideowe dla każdej przetwornicy w programie EAGLE.

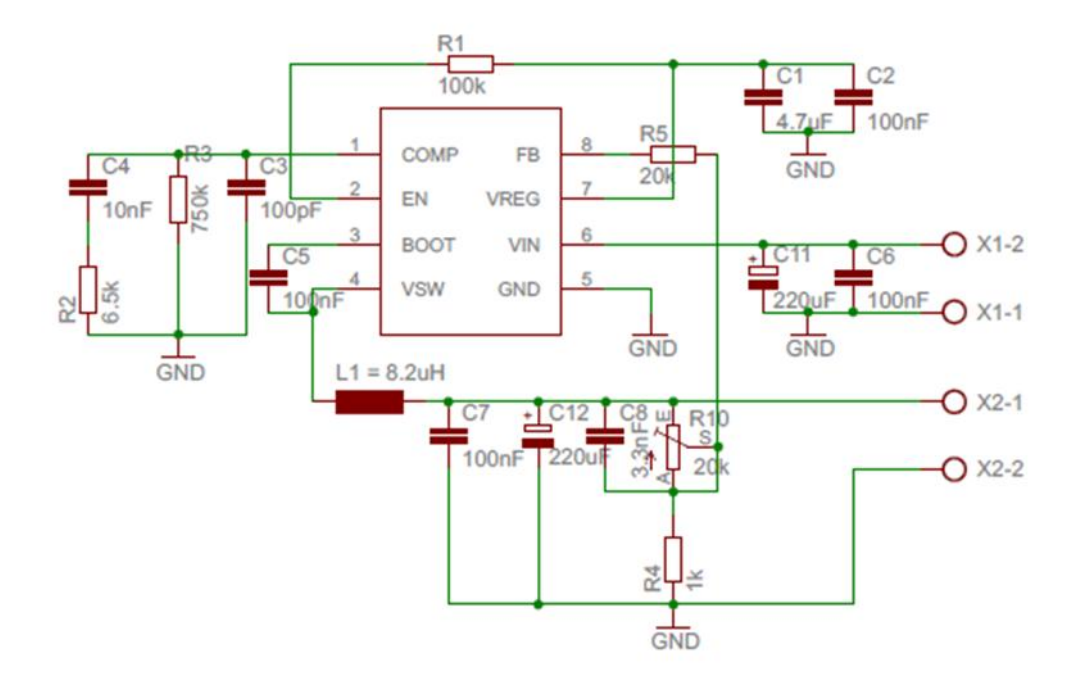

Przetwornica na układzie SIC413

#### Przetwornica na układzie LMZ1200X

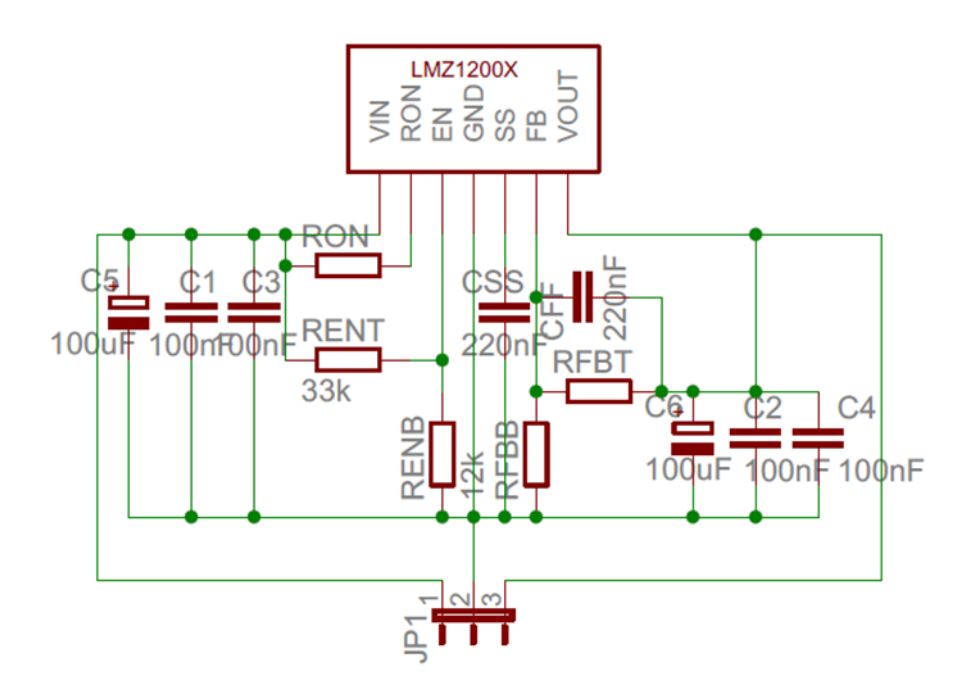

## Przetwornica na module DC/DC ISL820X

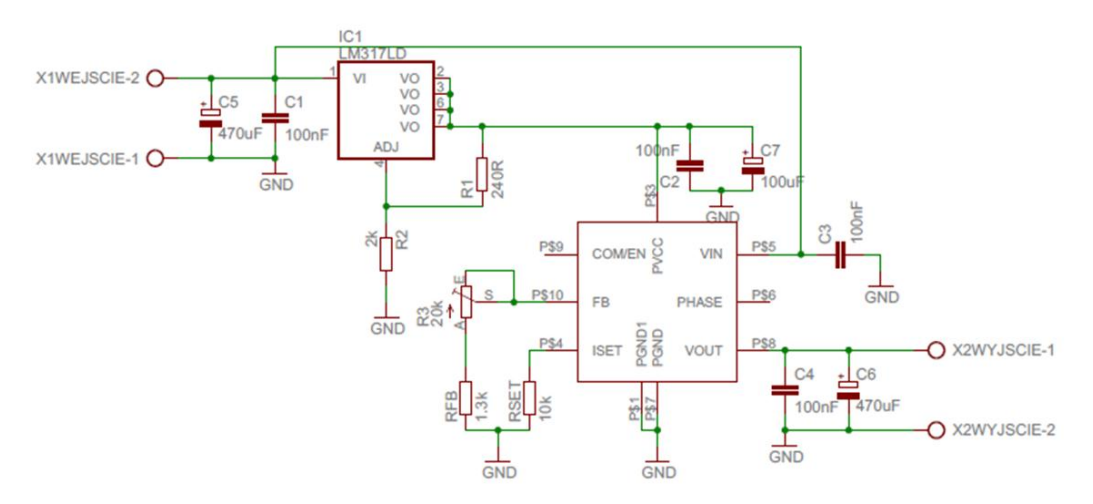

3. Wykonanie płytki PCB.

Wykonano schematy montażowe dla każdej przetwornicy w programie EAGLE.

Przetwornica na układzie SIC413

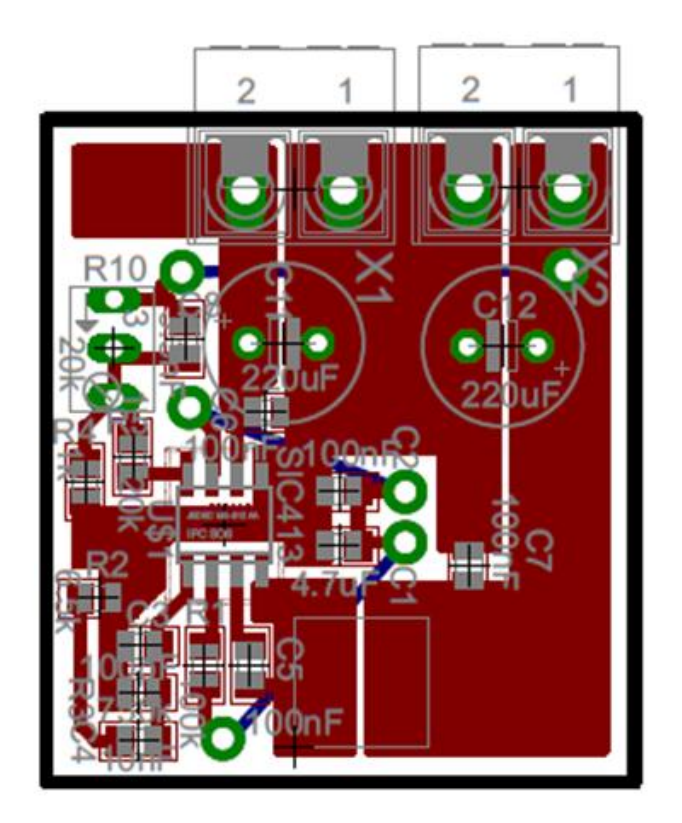

#### Przetwornica na układzie LMZ1200X

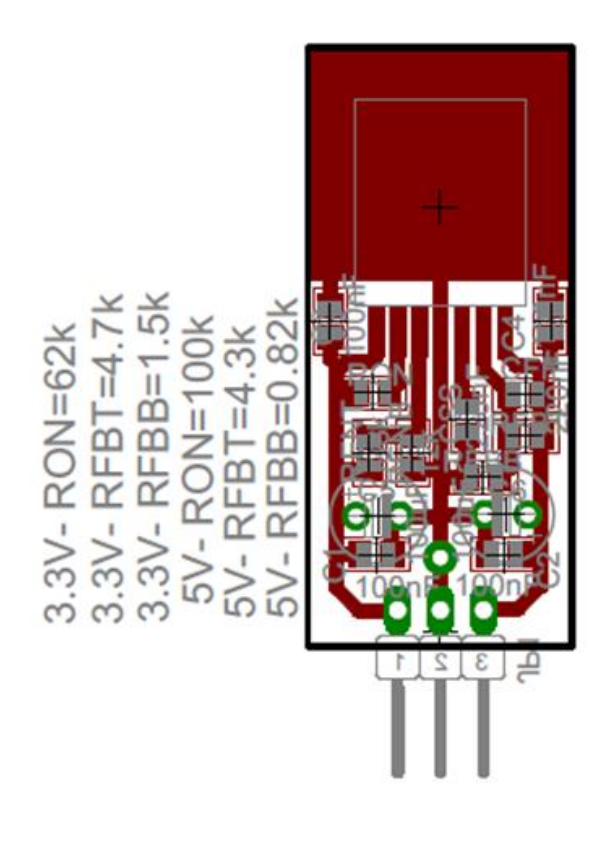

## Przetwornica na module DC/DC ISL820X

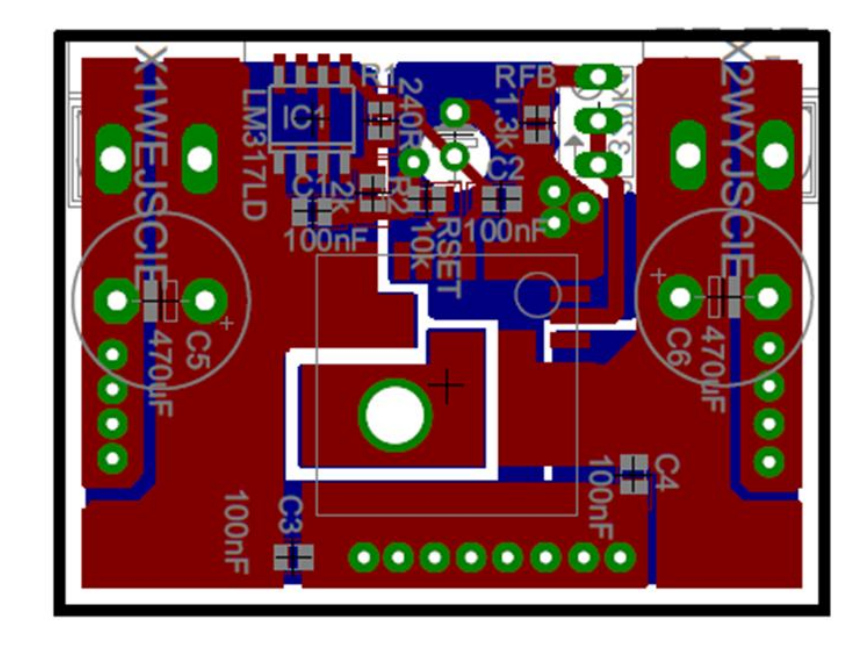

Po przemyśleniu żądanych parametrów przetwornic zrezygnowano z wykonania płytki PCB i zmontowania przetwornicy opartej na module DC/DC ISL820X. Płytki PCB wykonano metodą termotransferu.

4. Zmontowanie układu przetwornicy i uruchomienie.

Wykonano płytki drukowane i prototypy przetwornic opartych na układach SIC413, LMZ12001 i LMZ12003. Przetwornice zawierają elementy SMD oraz przewlekane. Napięcie wyjściowe przetwornicy SIC413 jest regulowane w zakresie 0.6V-13.2V. Napięcie wyjściowe przetwornicy LMZ12001 wynosi 3.3V, a przetwornicy LMZ12003 wynosi 5V.

Zdjęcia przetwornic opartych na układzie LMZ12001 oraz LMZ12003

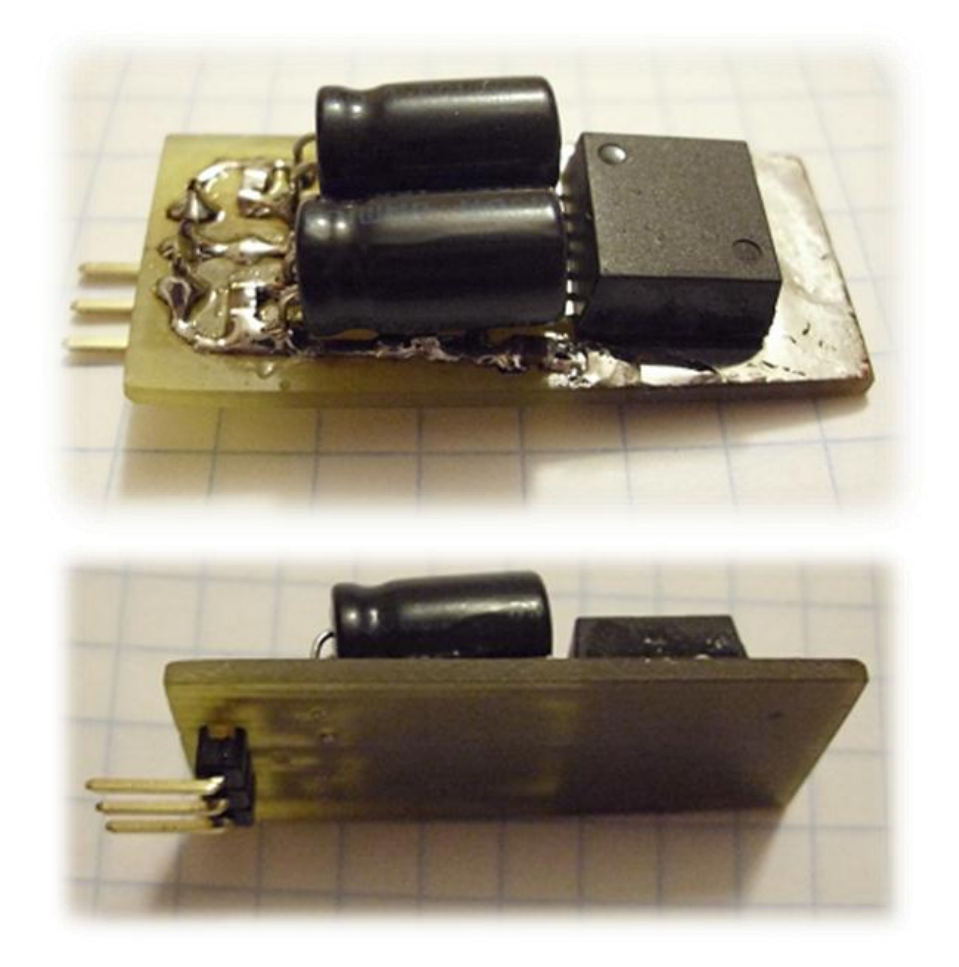

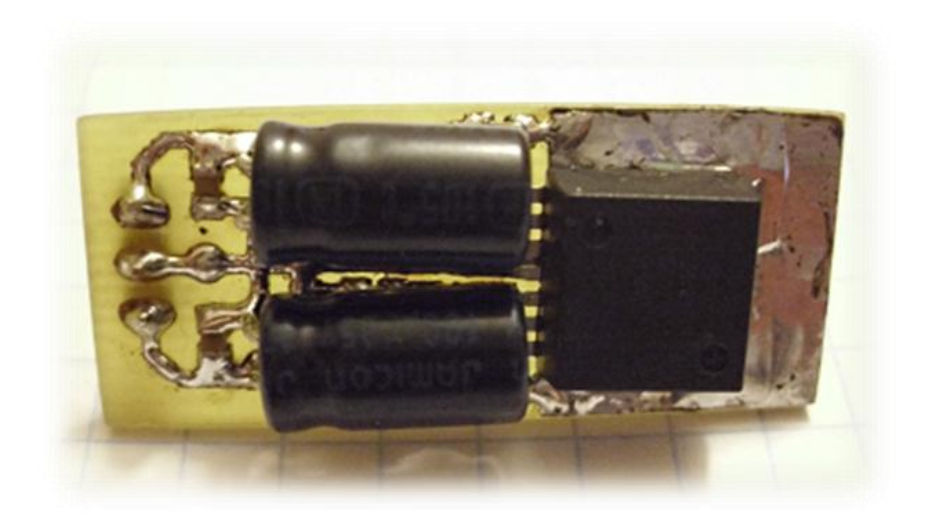

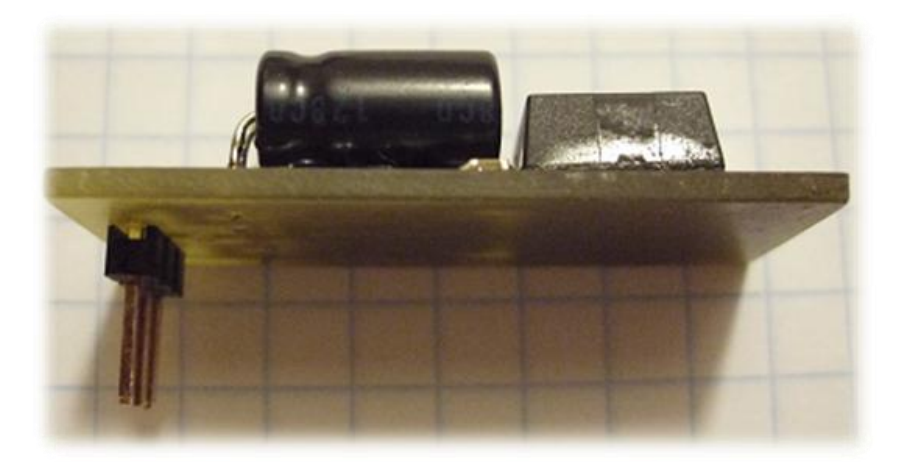

Zdjęcia przetwornicy opartej na układzie SIC413

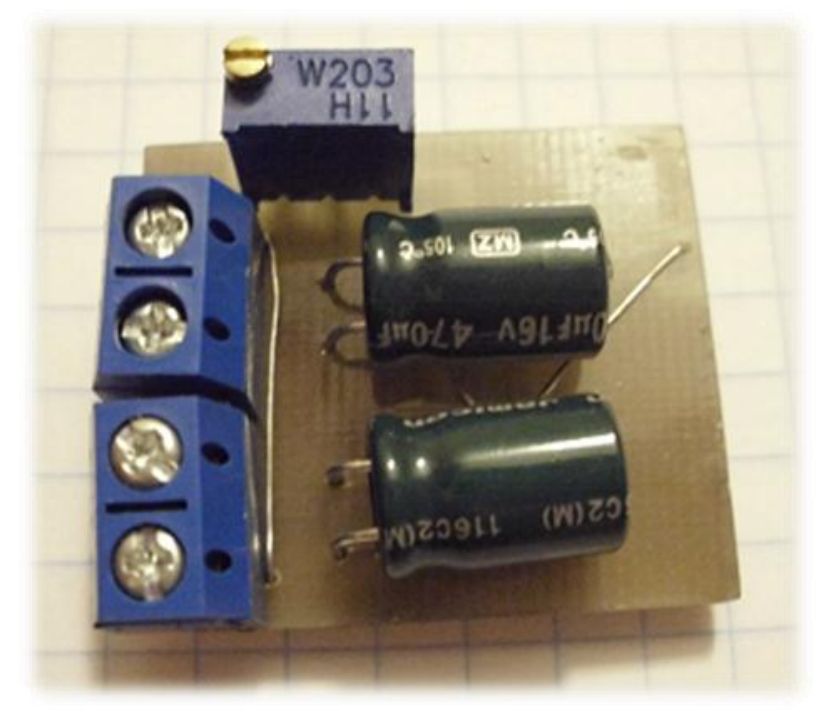

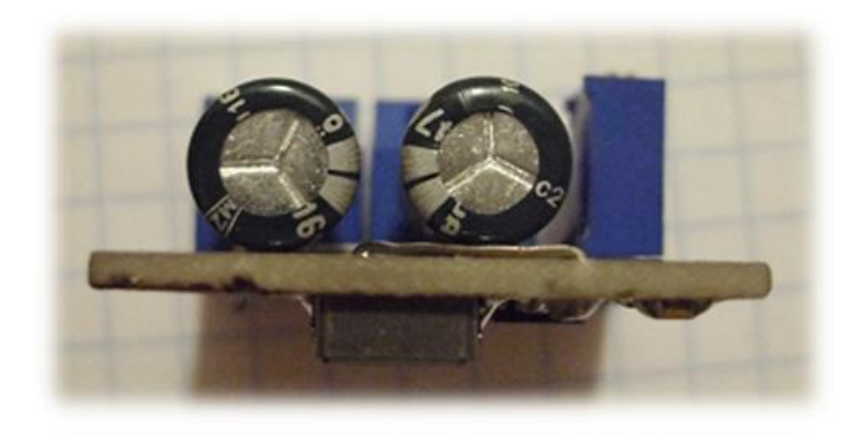

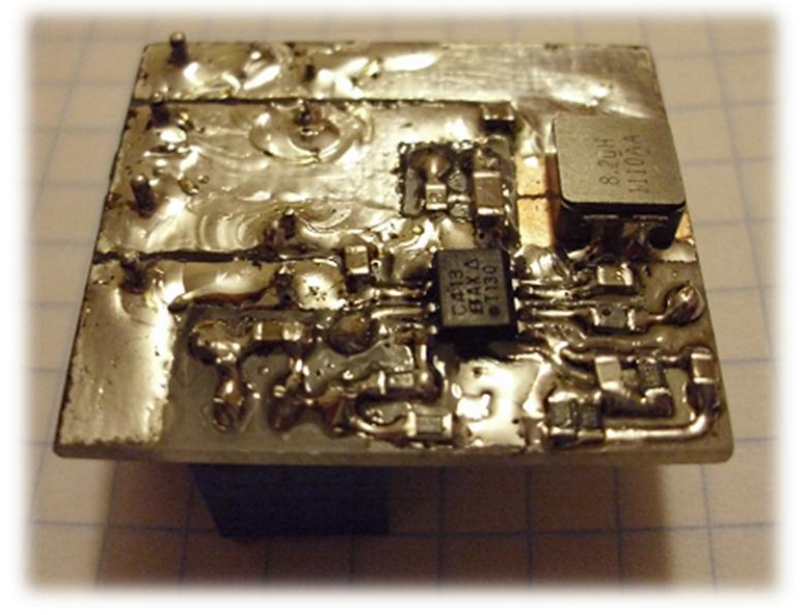

5. Testowanie wykonanej przetwornicy. Wyznaczenie parametrów przetwornicy.

Przetwornice podłączono do układu pomiarowego złożonego z:

- sztucznego obciążenia obciążającego przetwornice
- zasilacza zasilającego przetwornicę
- mierników mierzących prąd wyjściowy i napięcie wyjściowe przetwornicy
- · oscyloskopu mierzącego poziom napięcia tętnień Vpp

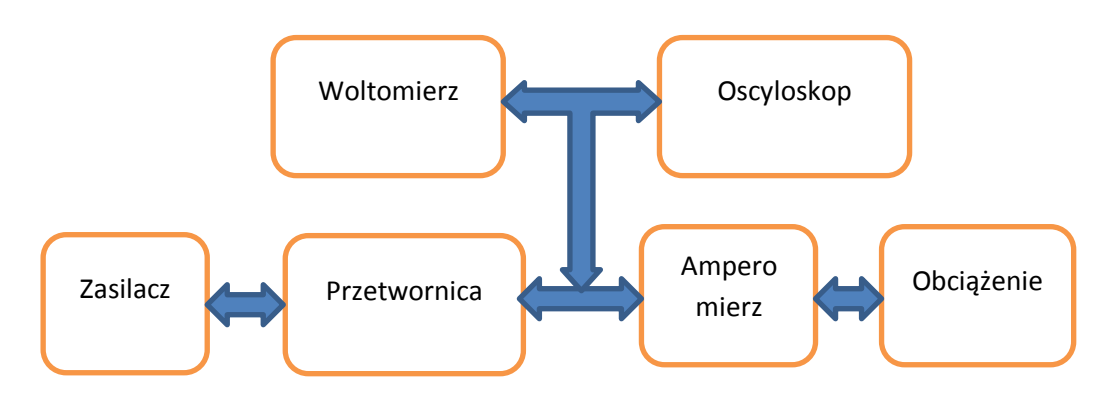

#### Układ pomiarowy

Wykonano pomiary:

- zmiany napięcia wyjściowego pod wpływem zmiany prądu obciążenia (Vin=15V)
- zmiany napięcia tętnień pod wpływem zmiany prądu obciążenia

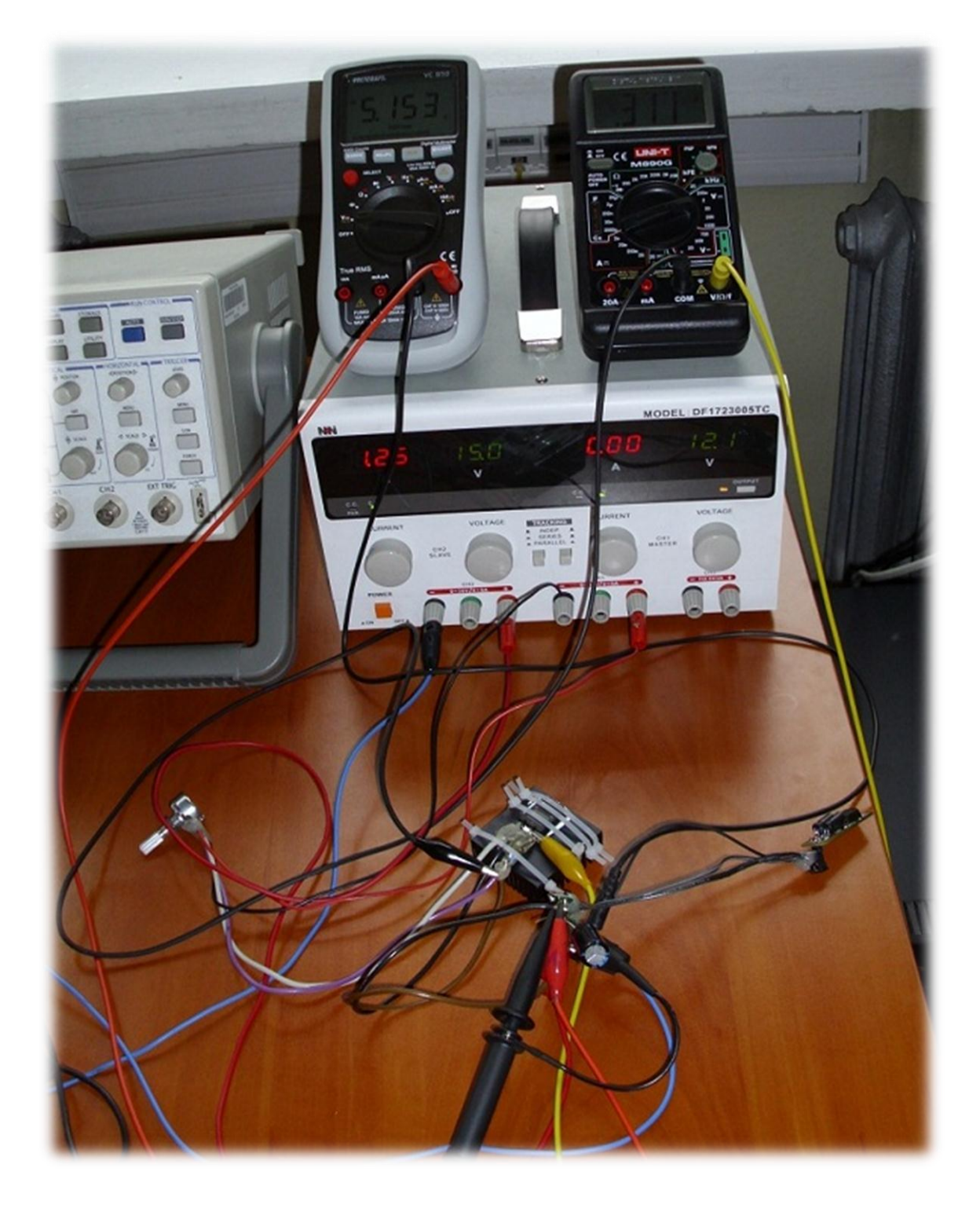

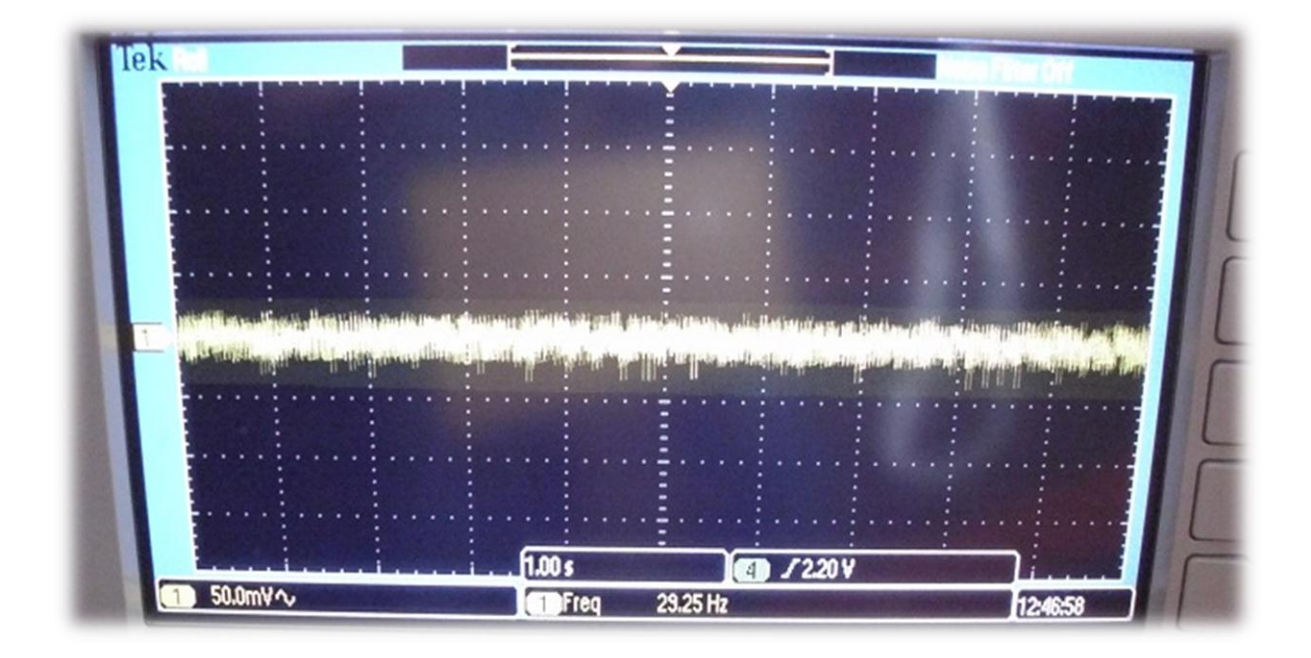

Opracowano wyniki pomiarów w postaci wykresów.

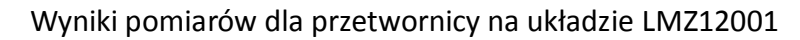

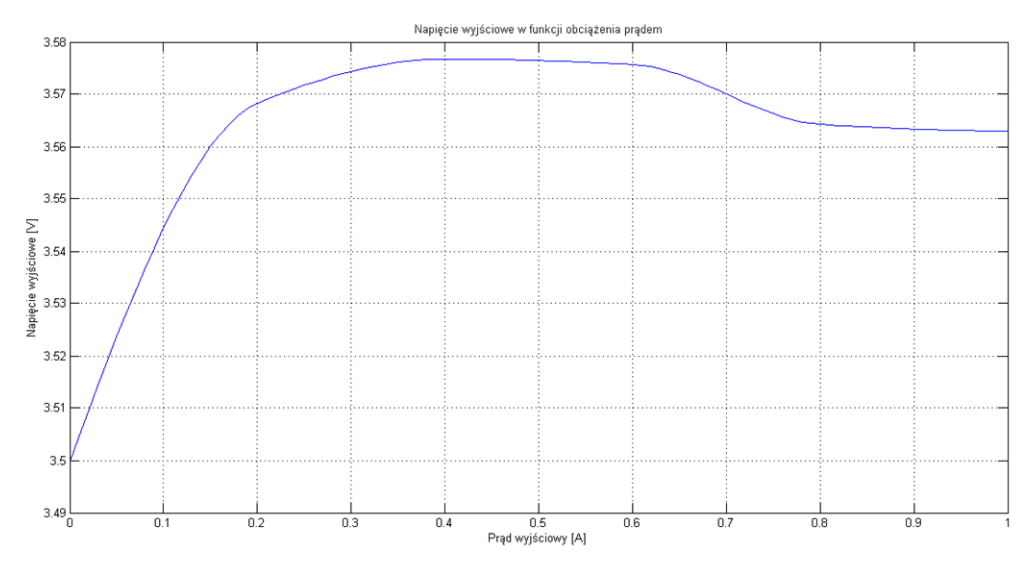

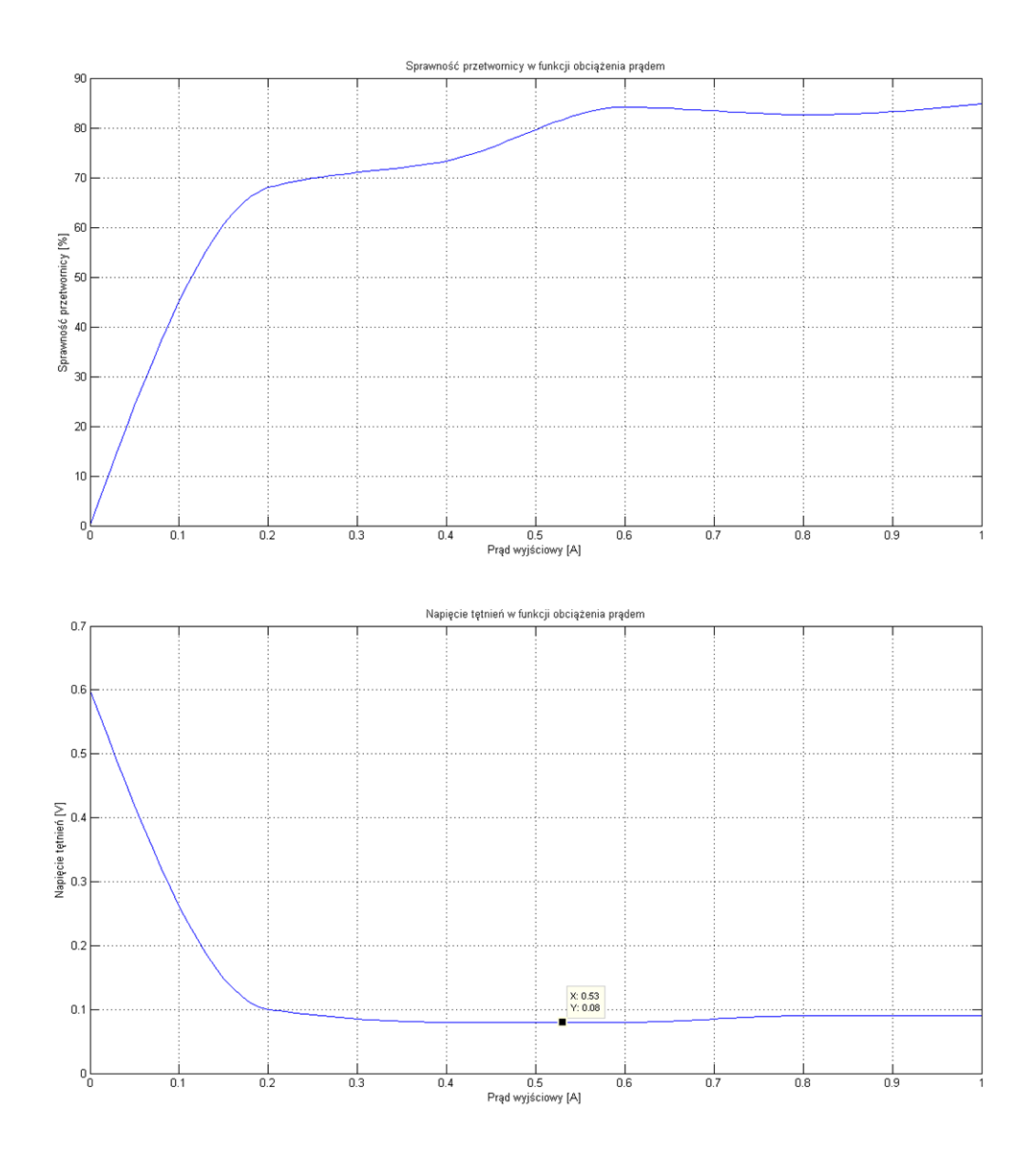

Wyniki pomiarów dla przetwornicy na układzie LMZ12003

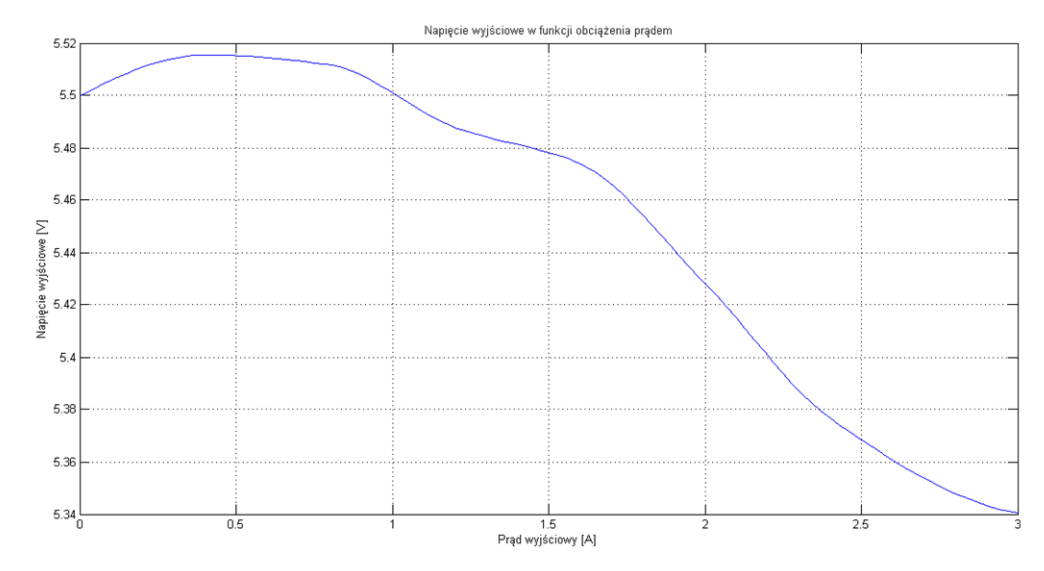

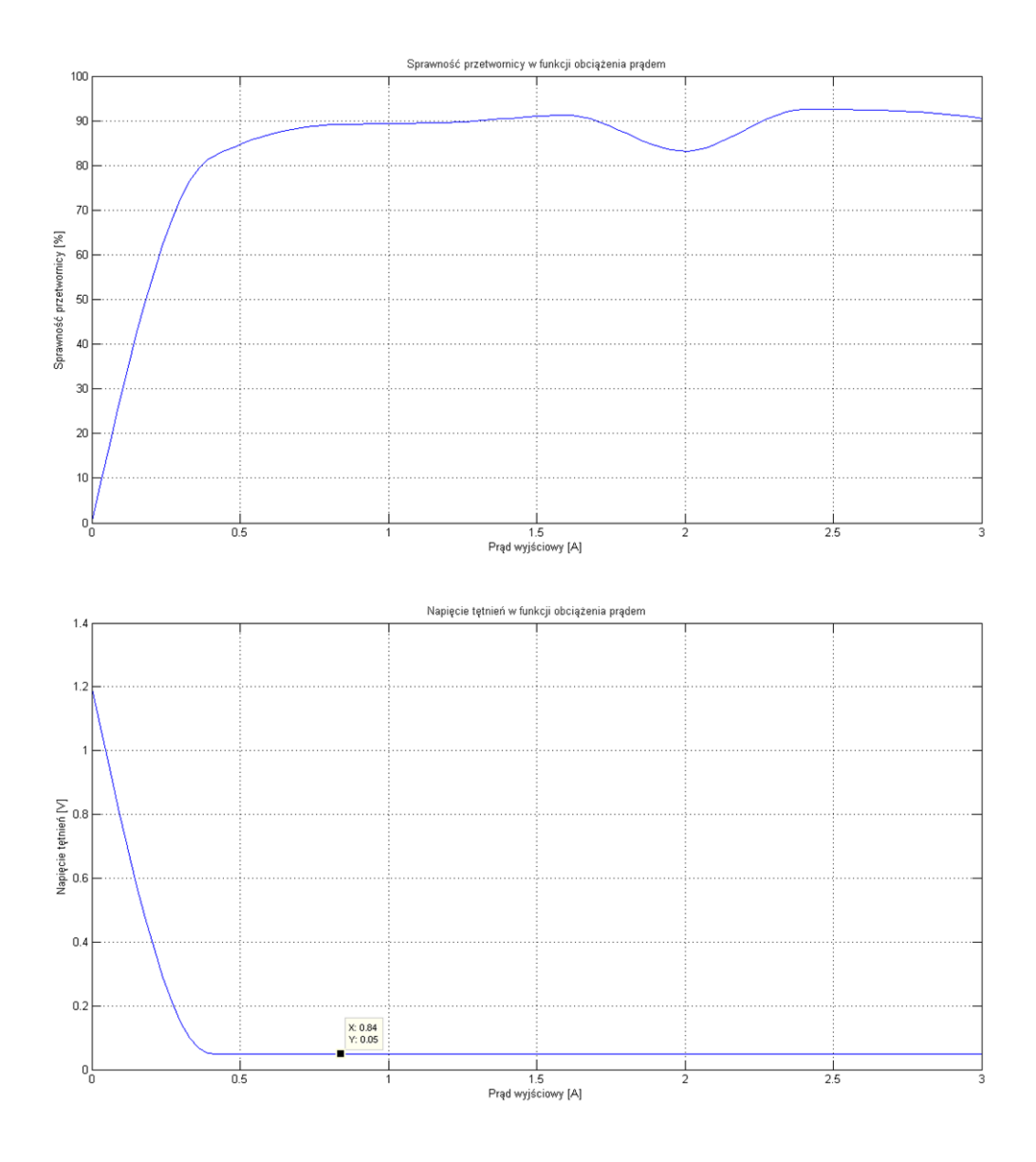

Wyniki pomiarów dla przetwornicy na układzie SIC413

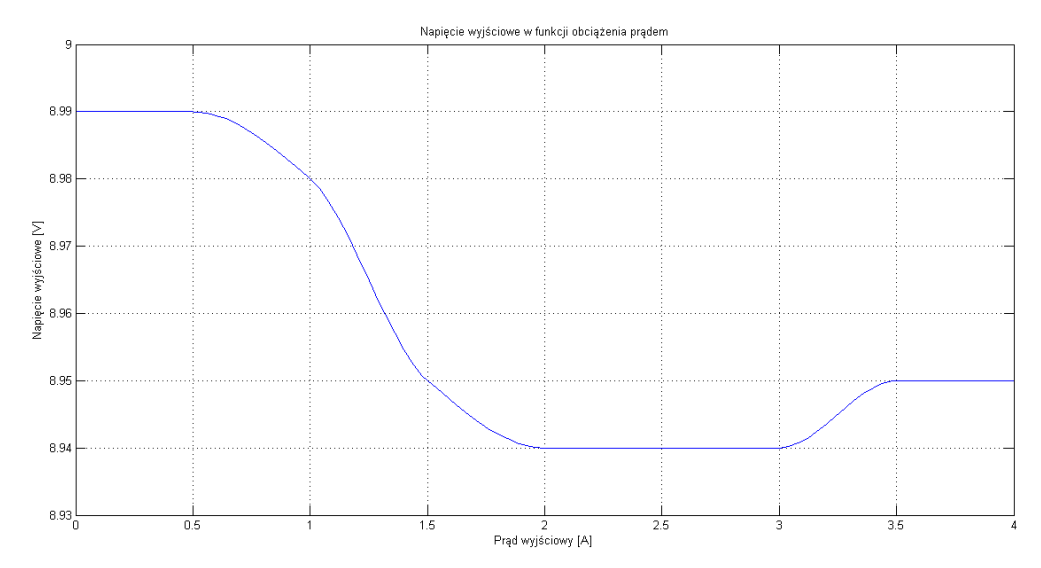

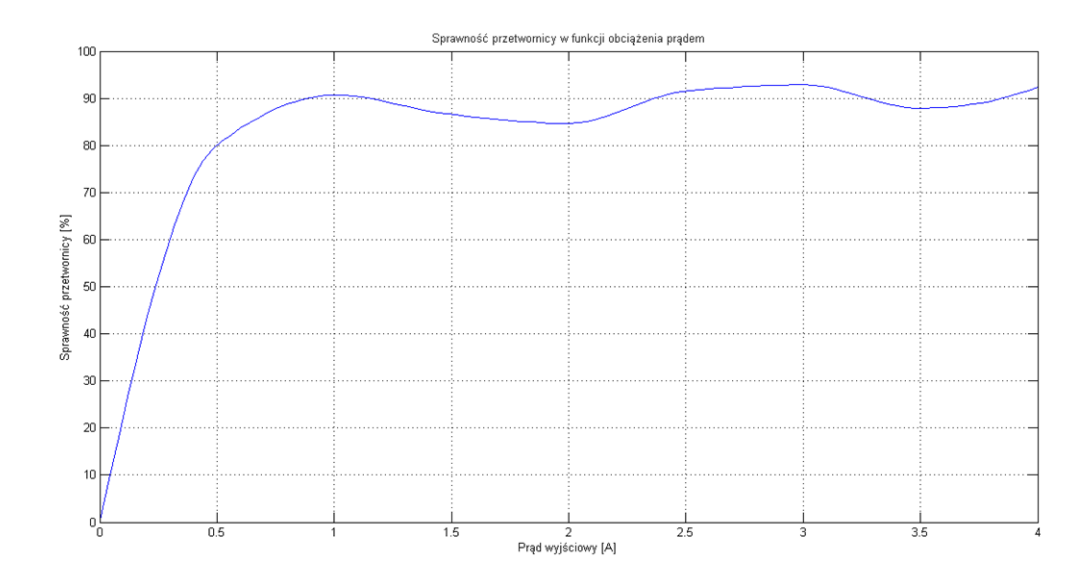

Napięcie tętnień dla SIC413 miało wartość 60mV w całym zakresie prądu obciążenia. Przetwornice mają satysfakcjonującą sprawność na poziomie 80%-90%, prawie w całym zakresie prądu obciążenia.

Podczas testów zauważono, że im większa pojemność filtrująca napięcie wyjściowe przetwornic, tym mniejsza wartość napięcia tętnień Vpp.

Napięcie wyjściowe przetwornic na układzie LMZ12001/LMZ12003 nie jest równe odpowiednio 3.3V i 5V, ponieważ w dzielniku rezystorowym ustalającym napięcie wyjściowe tzw. (feedback) zastosowano rezystory o tolerancji 5%. Wymiana tych rezystorów na rezystory o tolerancji 1% wyeliminuje ten problem.

6. Porównanie parametrów przetwornic dostępnych na rynku z przetwornicą wykonaną podczas prac nad projektem. Utworzenie odpowiedniej dokumentacji.

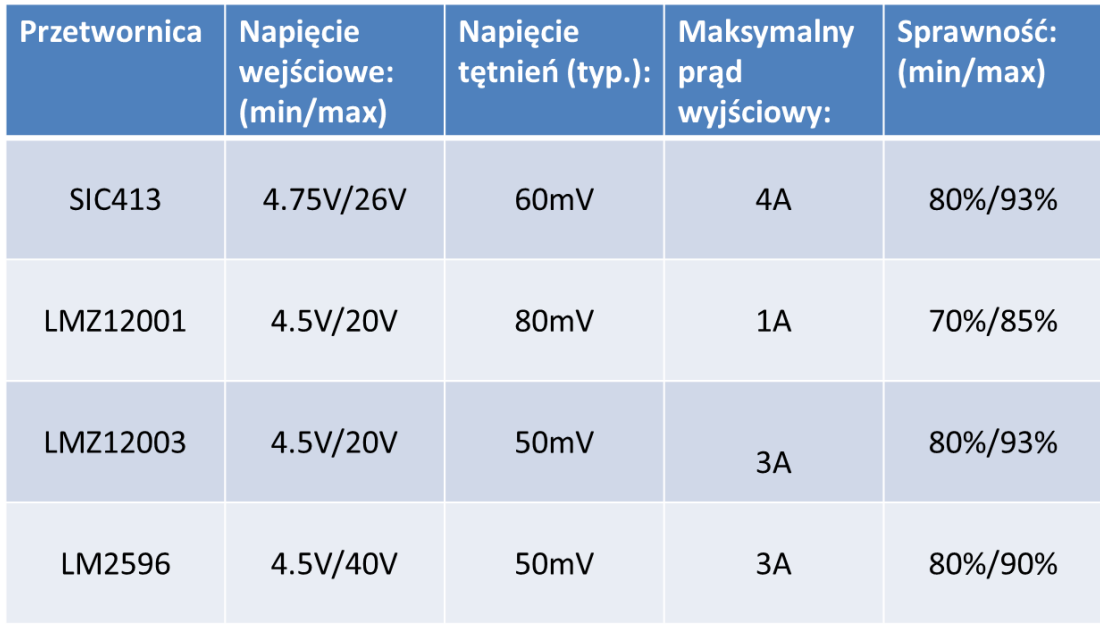

Zgodnie z tabelą, parametry przetwornic wykonanych podczas projektu są zbliżone do przetwornic dostępnych na rynku.

## **4. Podsumowanie projektu.**

- Otrzymano pełną dokumentację parametrów silników i serwomechanizmów, oraz parametrów przetwornic.
- Zrealizowano wszystkie kamienie milowe projektu.
- Wszyscy członkowie zespołu projektowego wykonali swoje zadania.
- Zadania wykonywano zgodnie z harmonogramem prac projektowych.
- Wyniki prac zostaną wykorzystane w dalszych projektach Koła Naukowego.
- Członkowie zespołu projektowego zdobyli wiedzę, doświadczenie oraz umiejętności praktyczne podczas prac nad projektem.